## **Chat2Desk**

## **Инструкция для квиза про чай**

1. Создаем первый шаг туннеля, в котором отправляем первый вопрос:

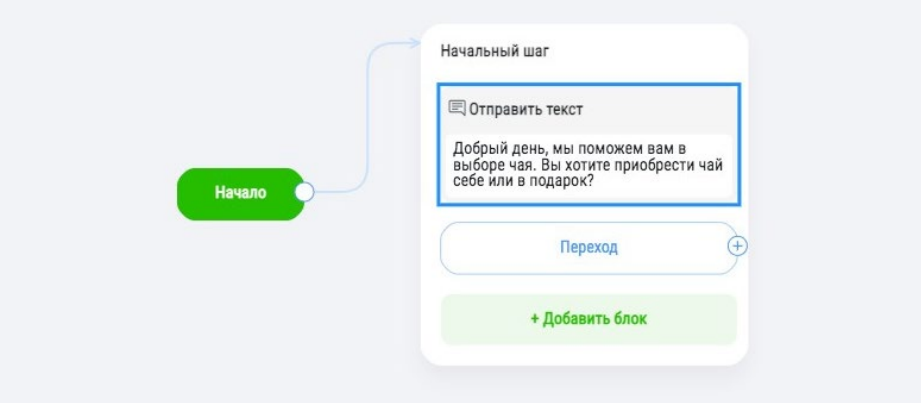

2. Добавляем к вопросу кнопки с вариантами ответа:

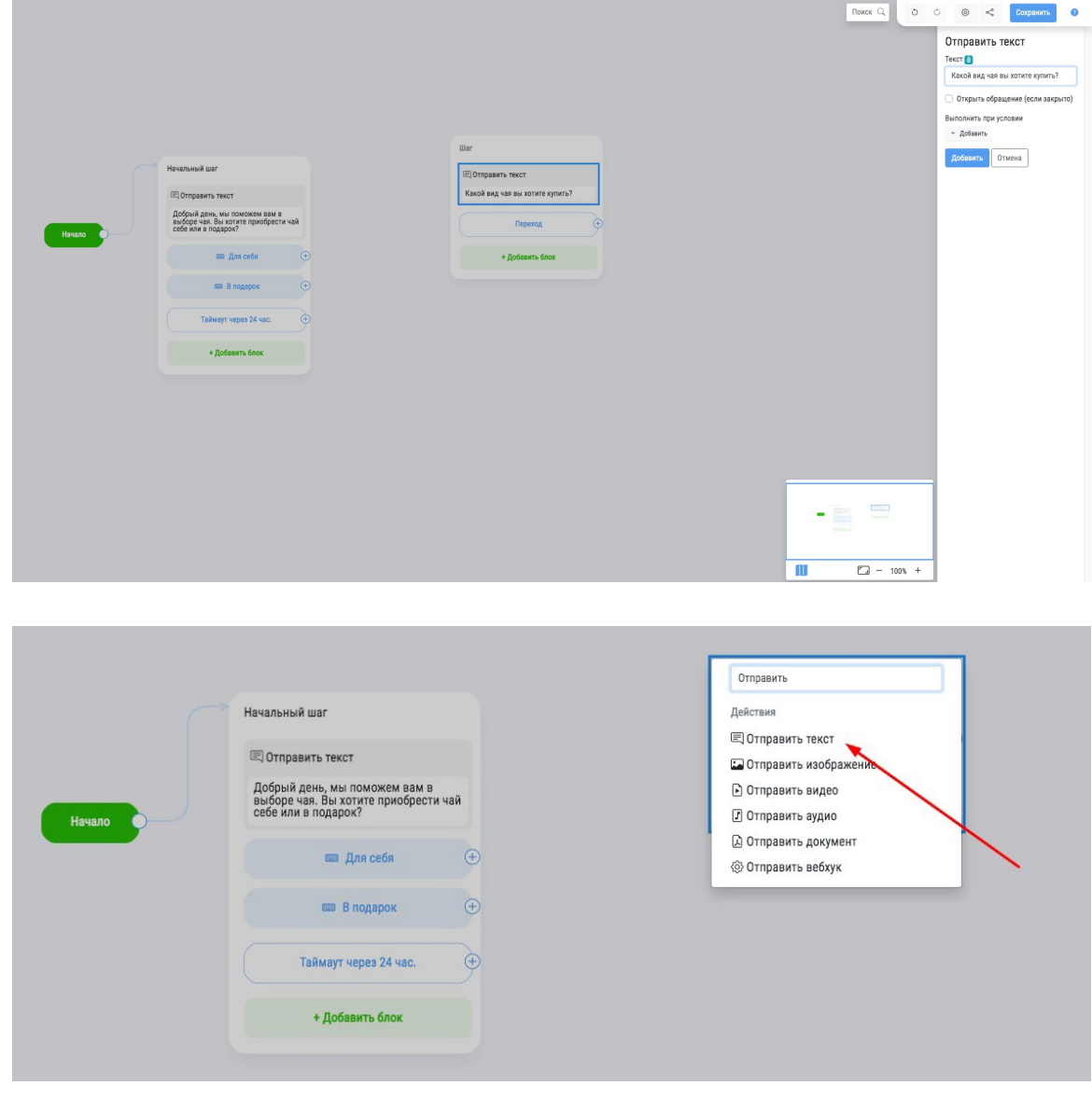

3. Добавляем варианты ответов:

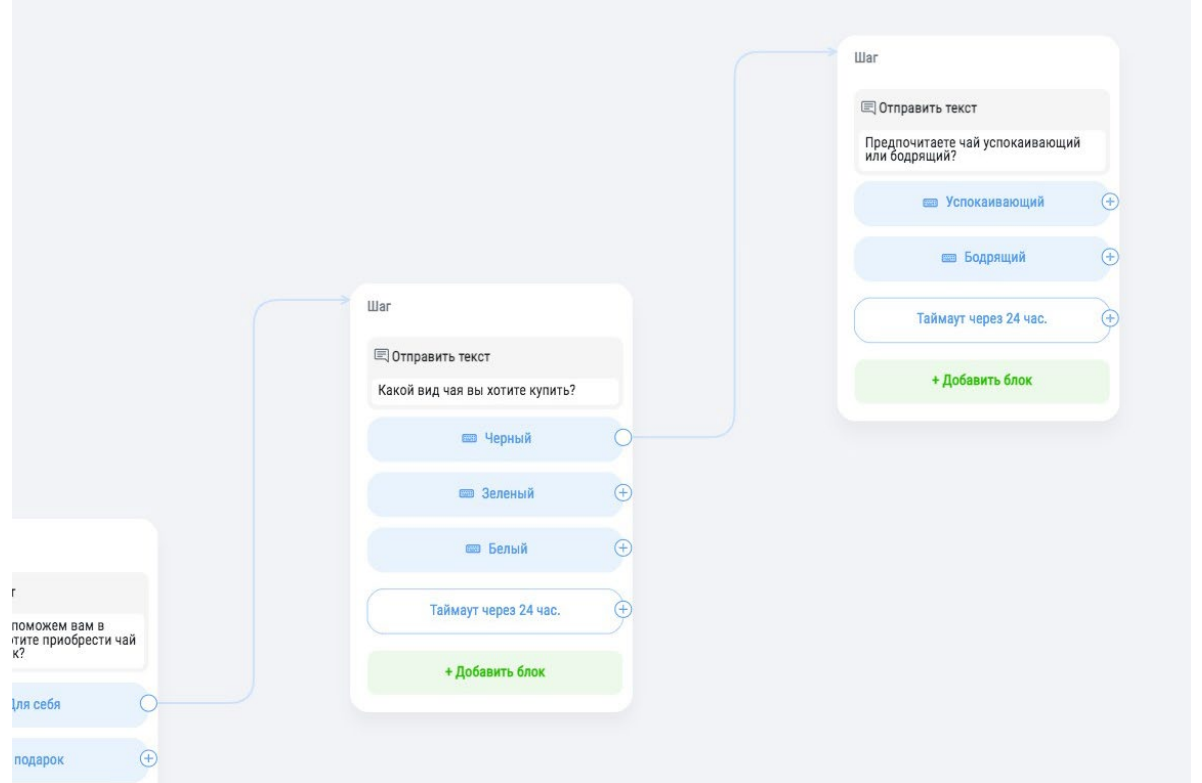

4. Таким образом создаем разветвленную сетку вопросов и ответов, прописывая ответы для каждого случая:

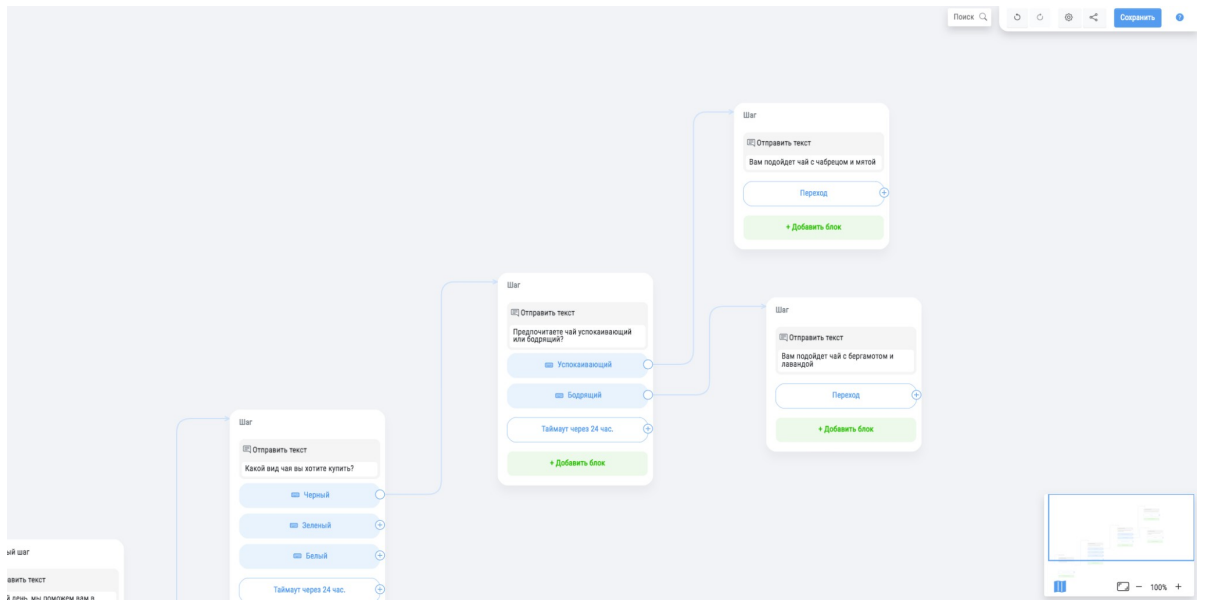

Схема представлена в упрощенном виде. Вы можете добавить необходимые вам шаги и действия на каждом этапе. Например, добавить тег клиенту при определенном ответе.